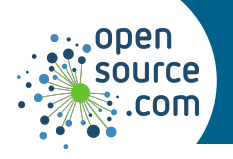

A sysadmin manages servers and networks. The following utilities and commands are common Linux tools that make a sysadmin's daily tasks easy.

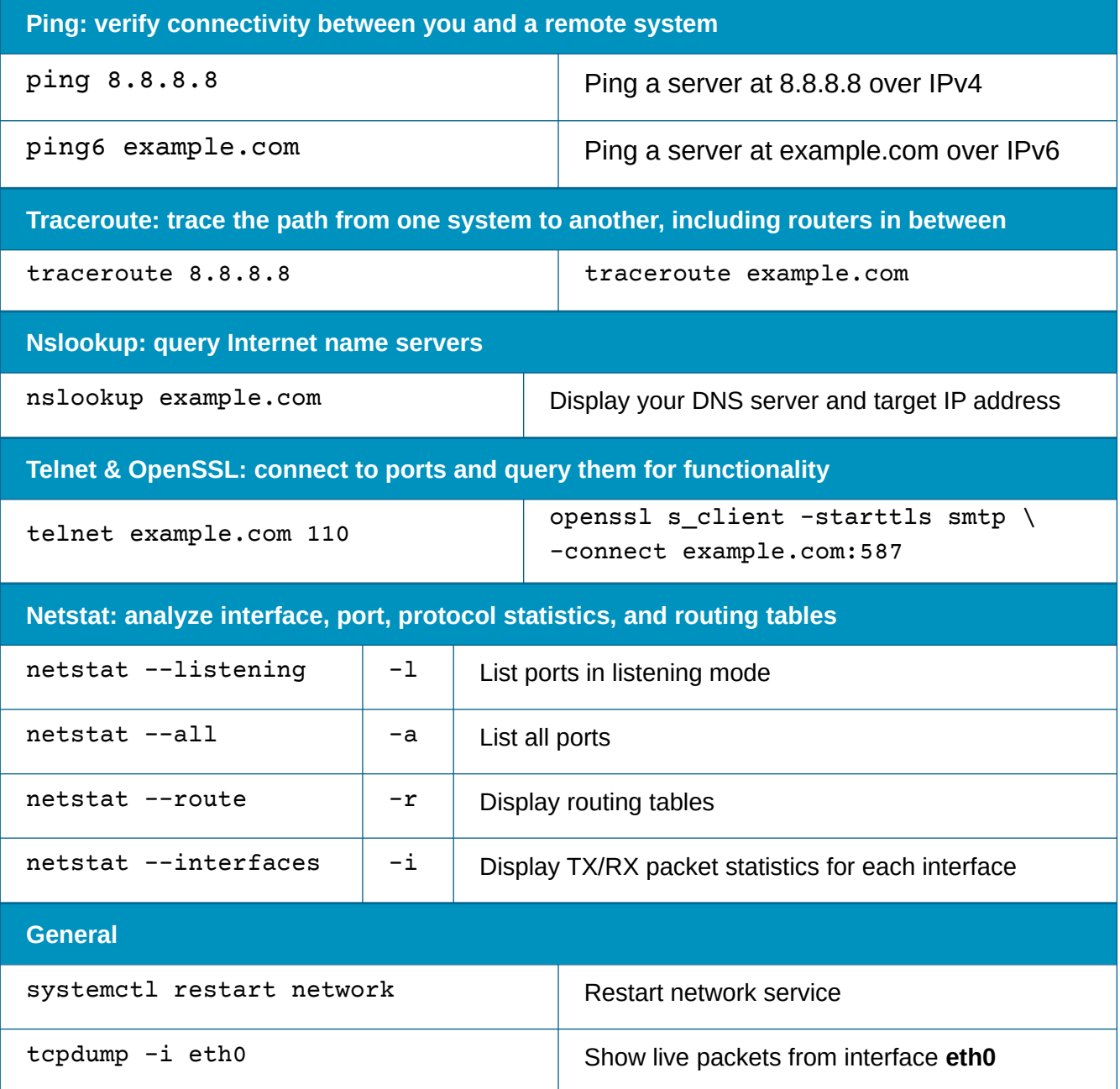

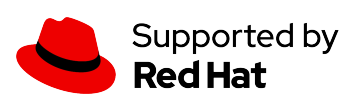

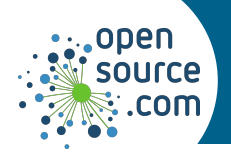

## *Sysadmin's networking cheat sheet*

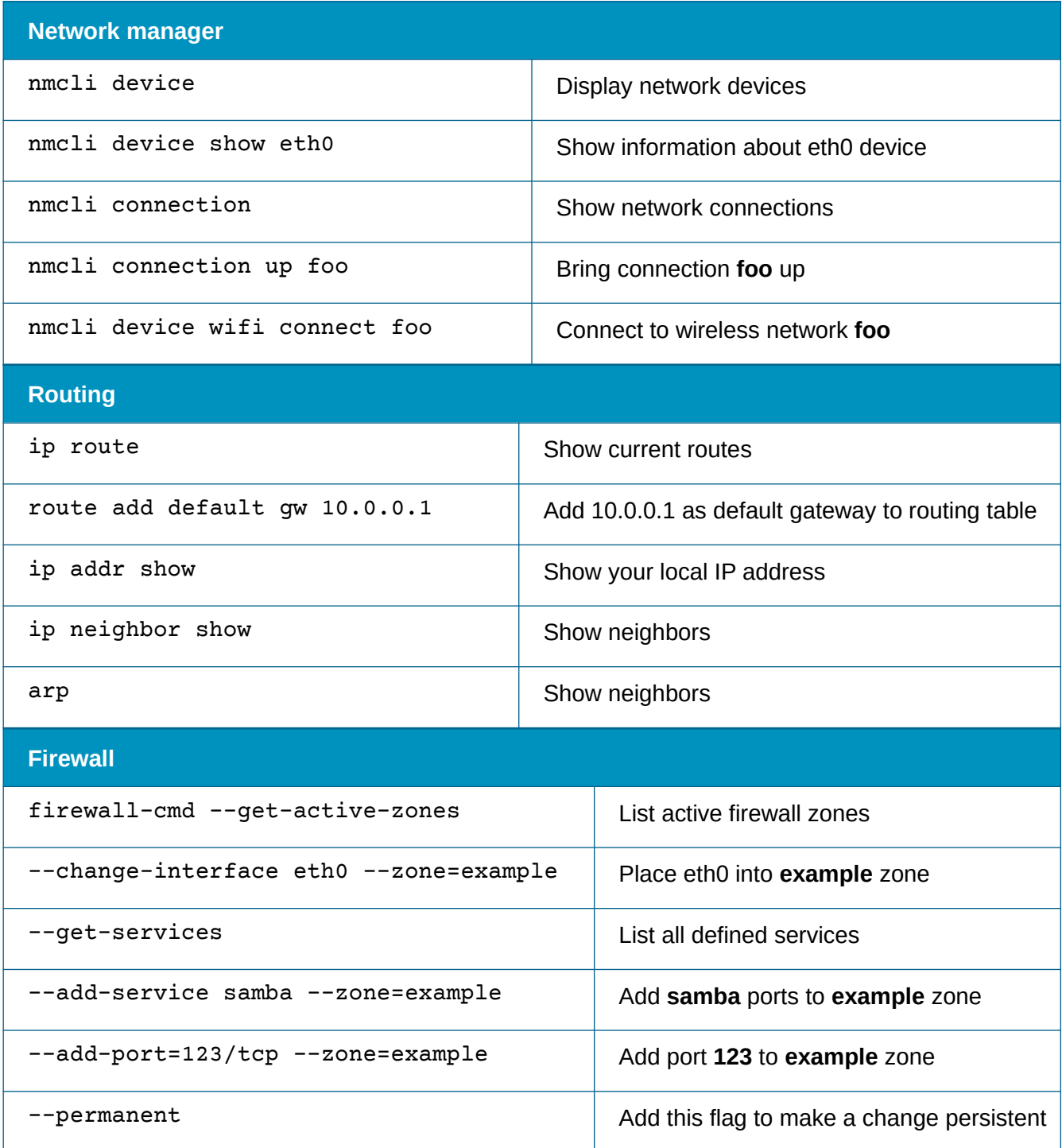

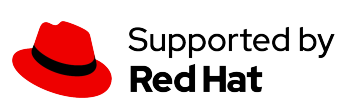